## **第7部 ドローン**

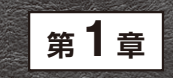

[ご購入はこちら](https://shop.cqpub.co.jp/hanbai/booklist/series/Interface/)

制御コード/シミュレータ/機体

**滝田 好宏**

## **1.オープンソースのドローン用制御コード**

 ドローンの制御コードを一から作成するには時間, 知識, 機材, 労力を必要としますが, 定評のあるフ リー・ソフトウェア(**表 1**)を用いることで, 短時間で 趣味, 研究, 産業応用に適用できます. なお, GPLv3. MITライセンスの違いを理解して活用してください.

 ド ロ ー ン の 安 定 し た 飛 行 の 実 現 に はEKF (Extended Kalman Filter)による姿勢角推定が不可 欠で,**表 1**に示すオート・パイロットに実装されてい

ますが,フライト・コントローラのマイコンには2M バイトのフラッシュ・メモリが必要です.

 ArduPilotでは,1Mバイトのフラッシュ・メモリ であっても,有名どころのマイコン・ボード向けに用 意されたバイナリを使うか. 本誌2022年4月号p.96の オプションを追加して再コンパイルすることでEKF が使用できます.

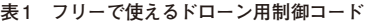

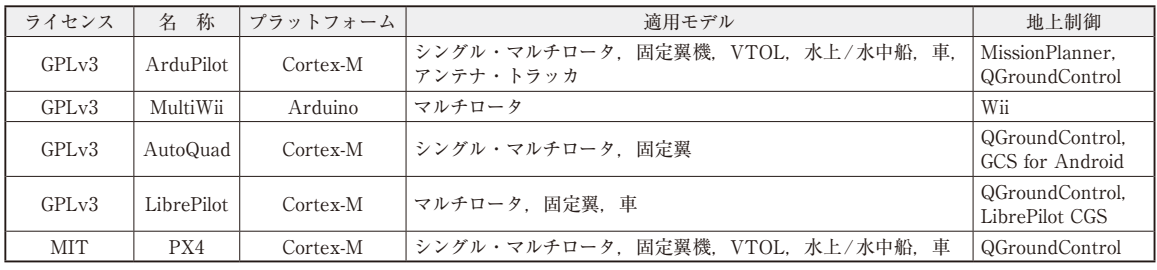

## **2.飛行シミュレータ**

**表1**に示すのは,オート・パイロットPX4のSITL (Software In the Loop:シミュレーション環境でコー ドをテストする方法)と組み合わせて使用できるシ ミュレータで,機体がなくてもプログラムの動作を確 認できます. 独自に機能の追加/修正を行う場合には, プログラムの変更と再コンパイル,シミュレータで確 認を繰り返してデバッグします.

 これによって,実機実験による墜落の事故を最小限 にできます. 一方, ArduPilotのSITLでも同様のシ ミュレータを使用できます. 使用方法は、該当するソ フトウェアのウェブ・ページから確認してください.

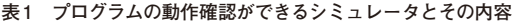

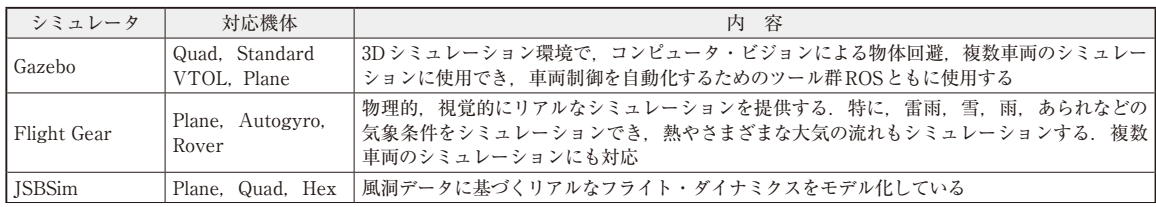